Réf : ET\_DEV\_INITPYT

# Initiation à la programmation avec Python

#### **Objectif**

Python est un langage qui prend de plus en plus de place dans le paysage informatique. Il permet aussi bien de développer des applications d'entreprise, que des programmes de gestion de systèmes d'exploitation ou des applications web.

C'est donc un langage qui s'adresse aussi bien à des développeurs qu'à des administrateurs système et réseau.

L'objectif de cette e-formation est de vous transmettre les connaissances de base pour vous initier au développement de programmes avec Python.

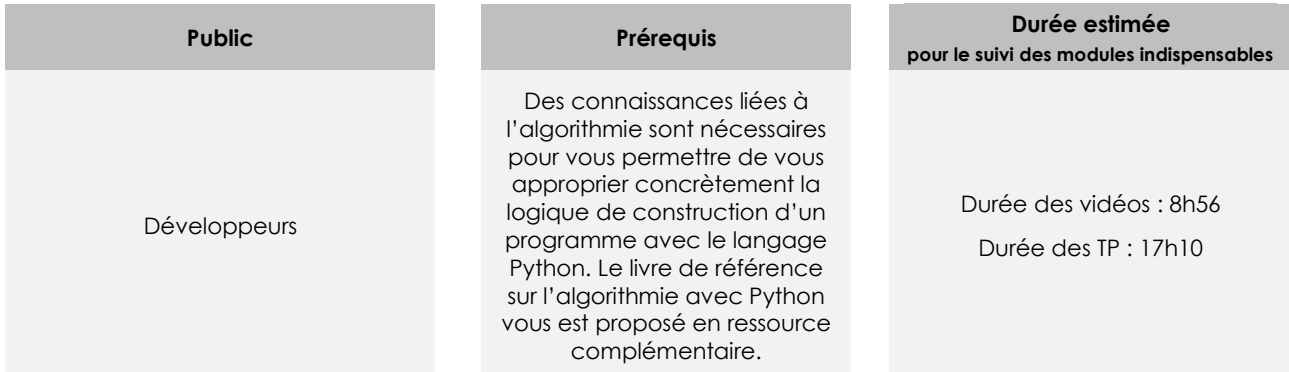

# Contenu pédagogique

#### **Les modules indispensables**

Les langages de programmation

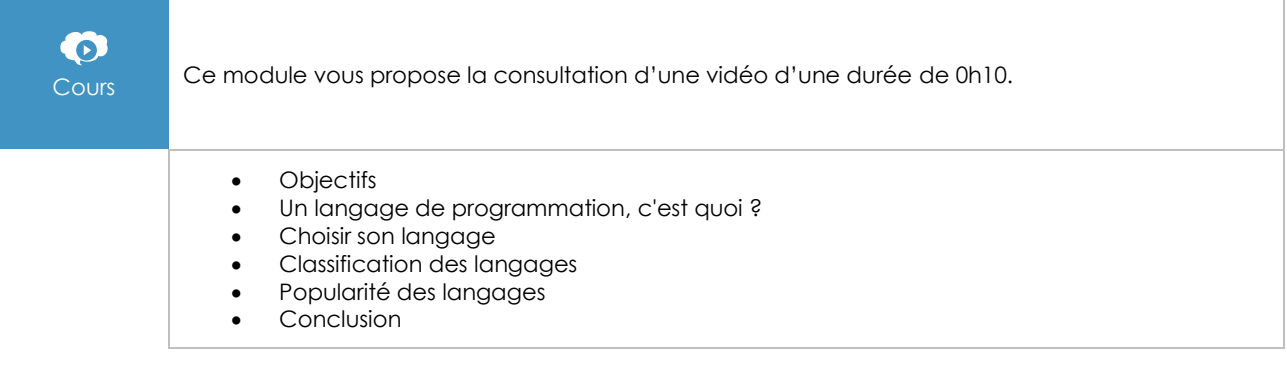

# La plateforme Python et l'IDE

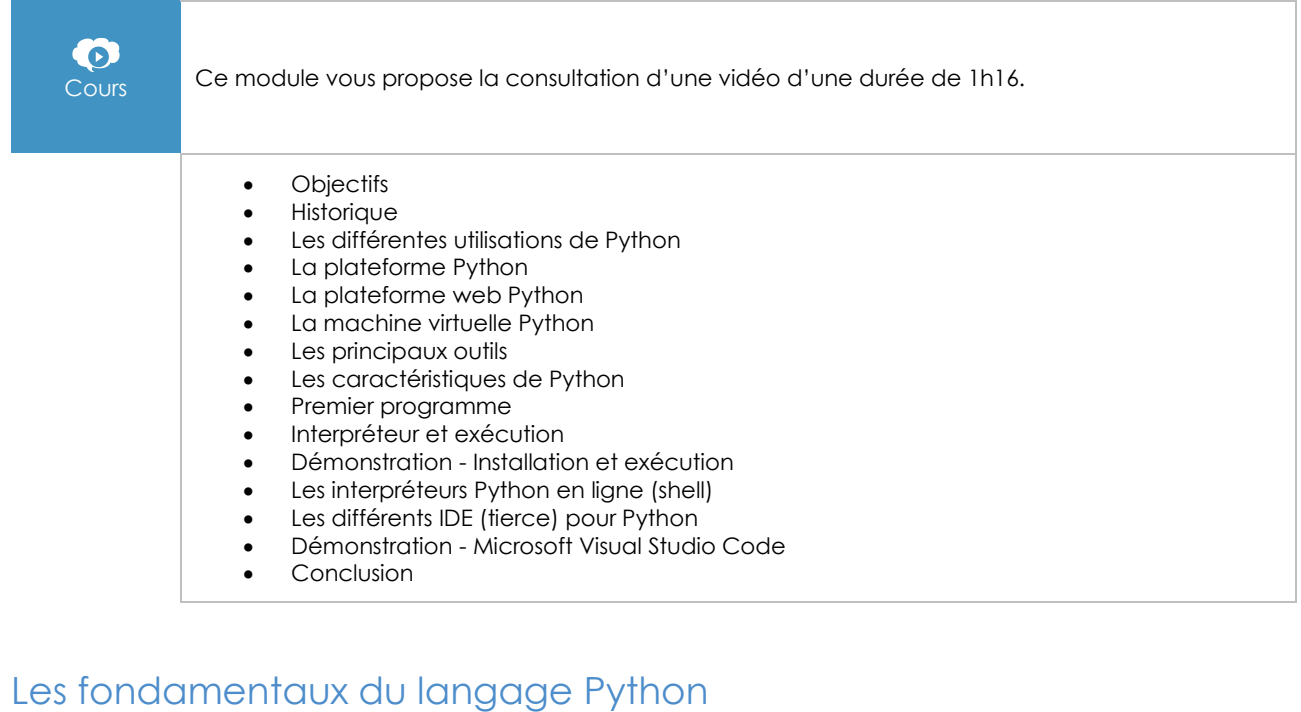

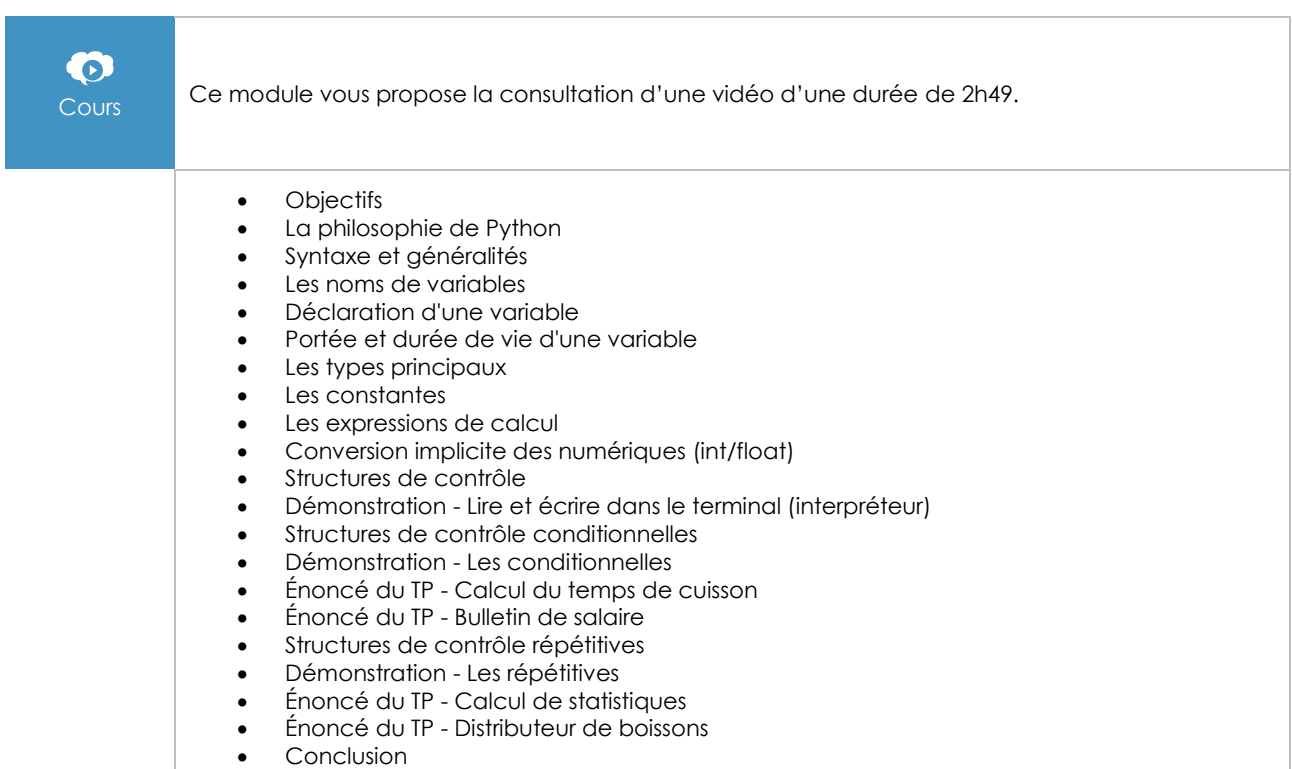

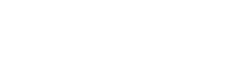

# Les fonctions et paramètres

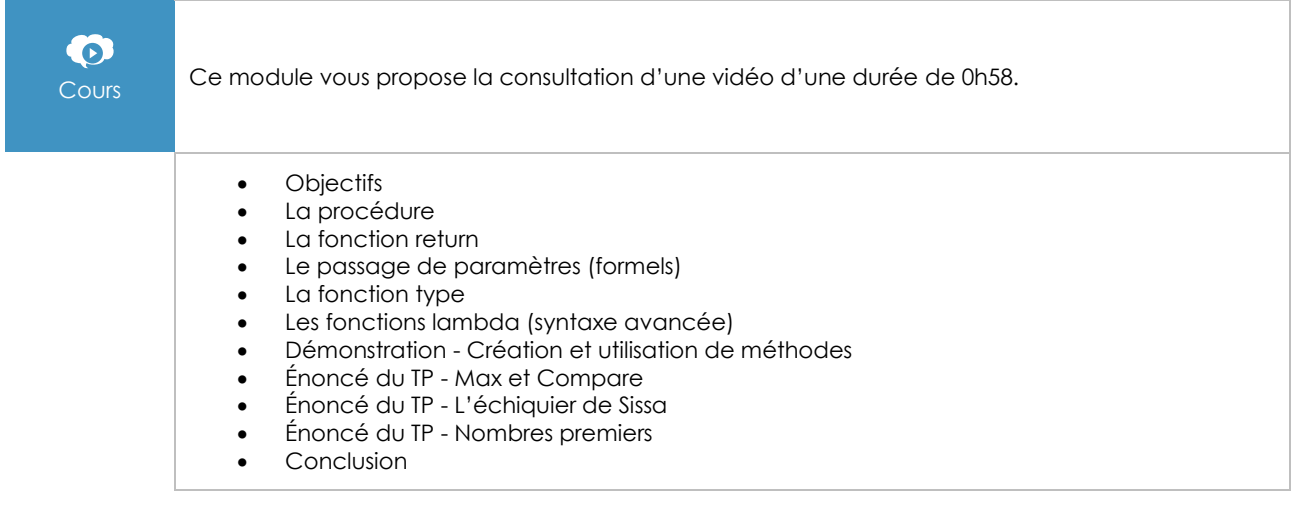

## Les outils de débogage

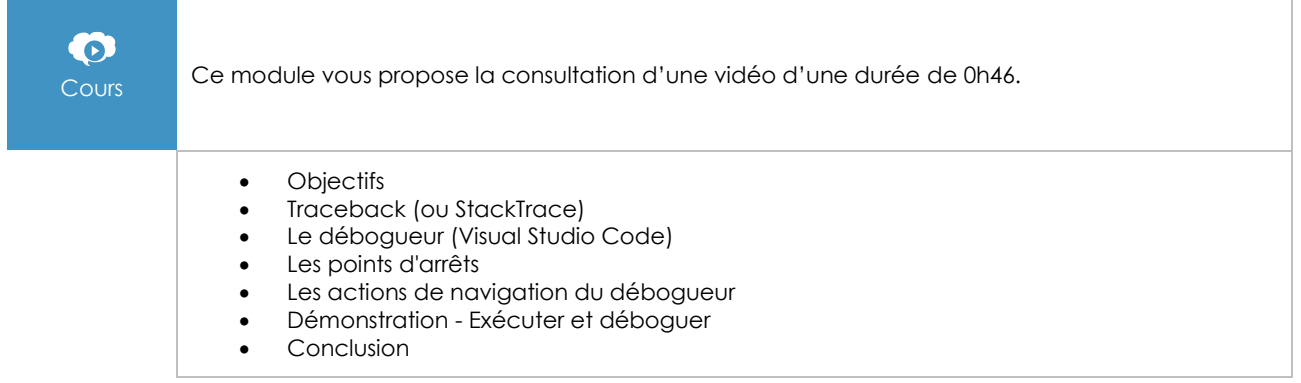

### Les variables complexes

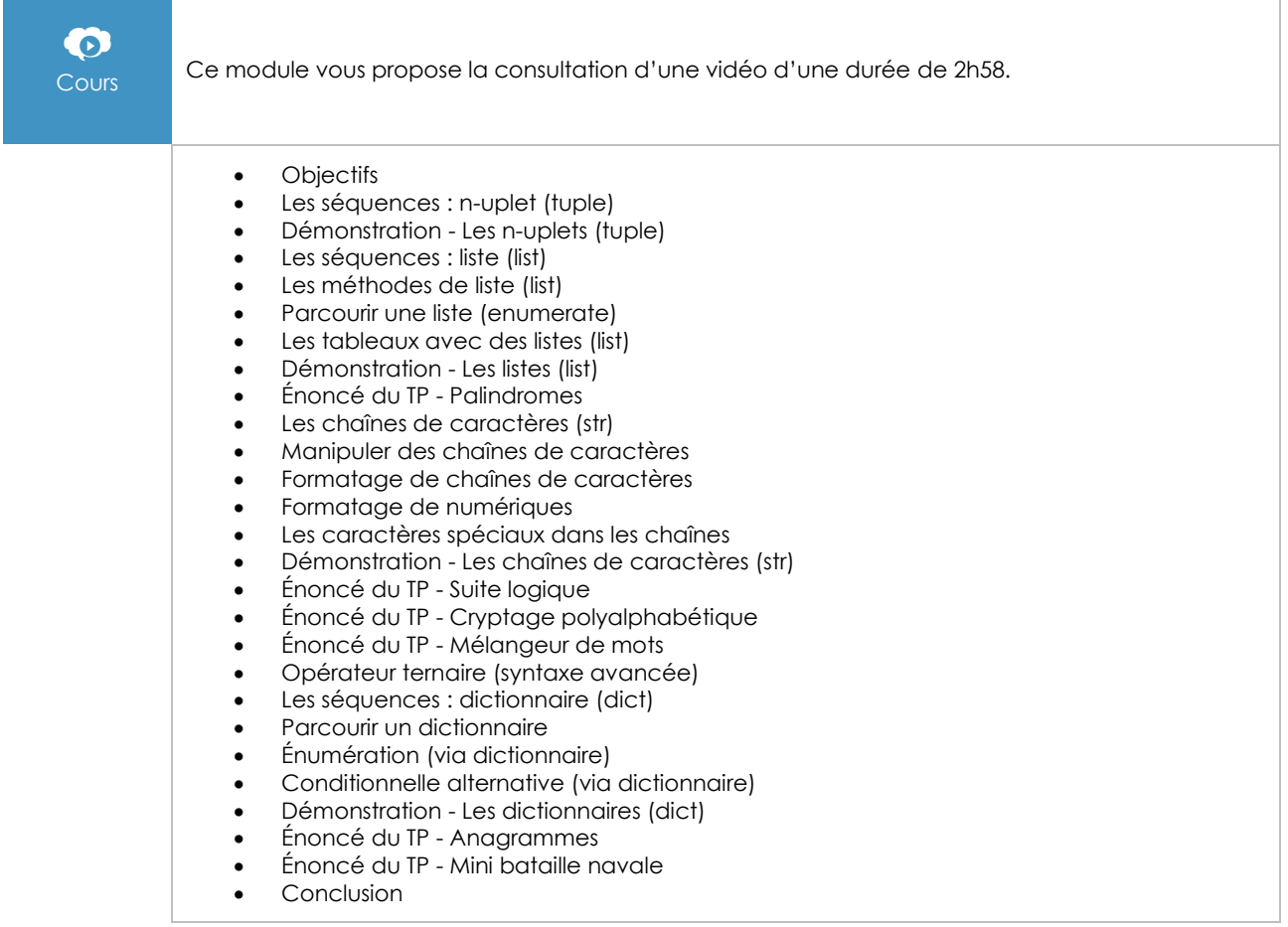

#### **Le module en complément**

#### Algorithmique - Techniques fondamentales de programmation (2e édition)

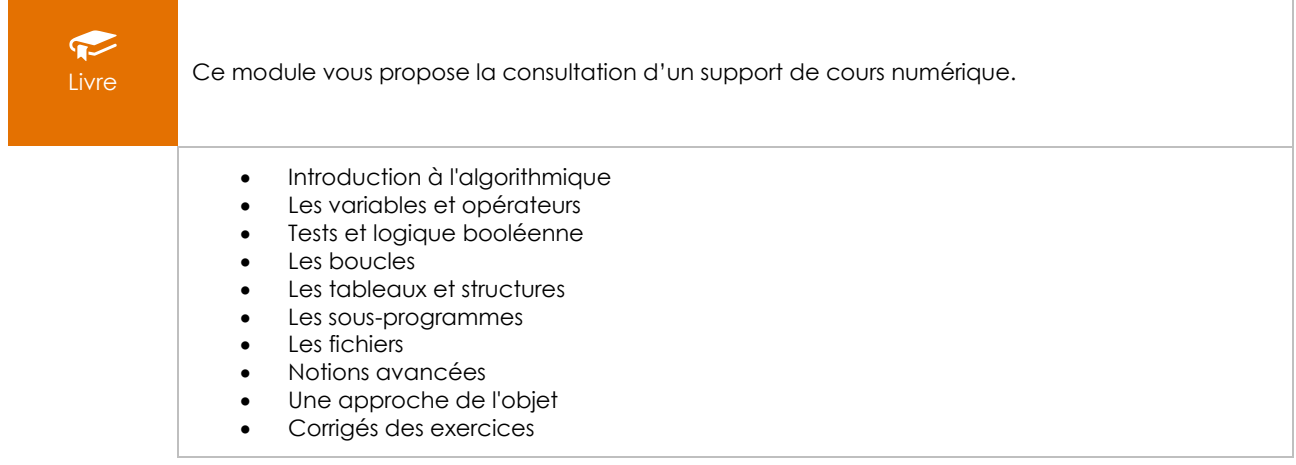